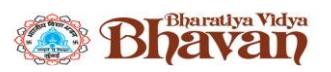

**BHAVAN'S VIVEKANANDA COLLEGE OF SCIENCE, HUMANITIES AND COMMERCE (Accredited with 'A' Grade by NAAC) Autonomous College – Affiliated to Osmania University**

#### **VALUE ADDED COURSES LIST 2018-2019**

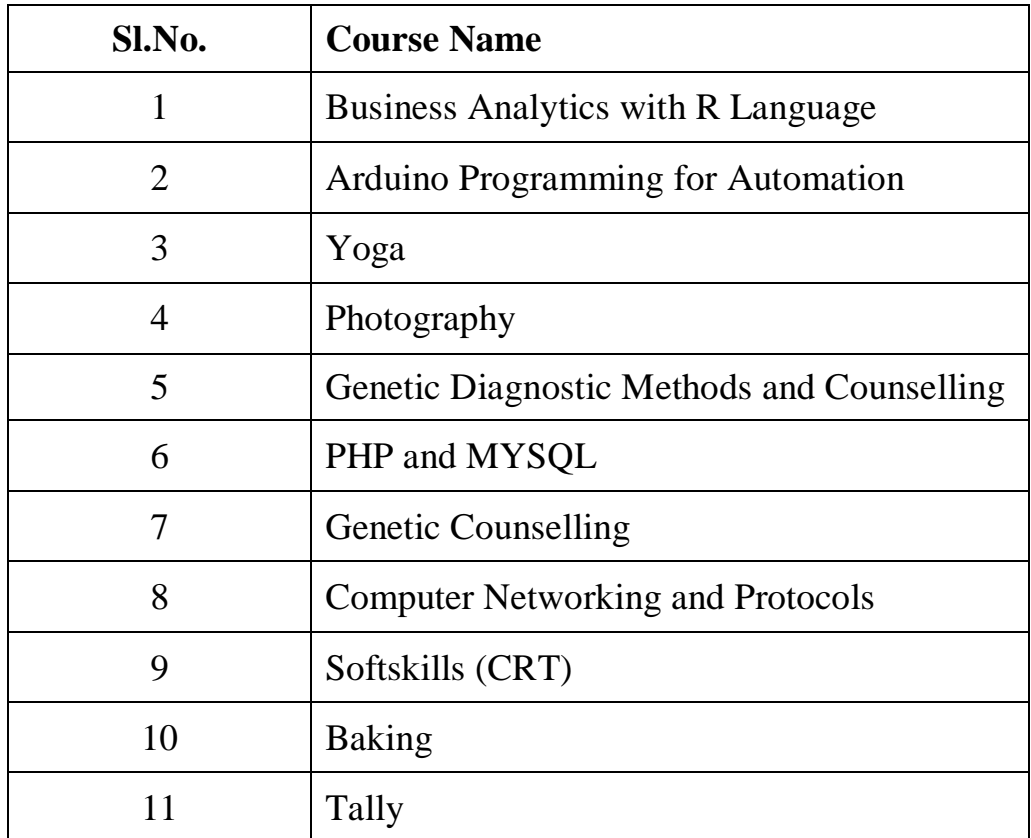

**of Science, Humanities and Commerce Sainikpuri, Secunderabad - 500094 (Accredited with 'A' Grade by NAAC) Autonomous College–Affiliated to Osmania University** 

**Business Analytics with R Language** 

 **Organised by (Certificate Course Committee)**

# **CIRCULAR**

The certificate course committee is starting the following certificate courses for both UG & PG in the following area:

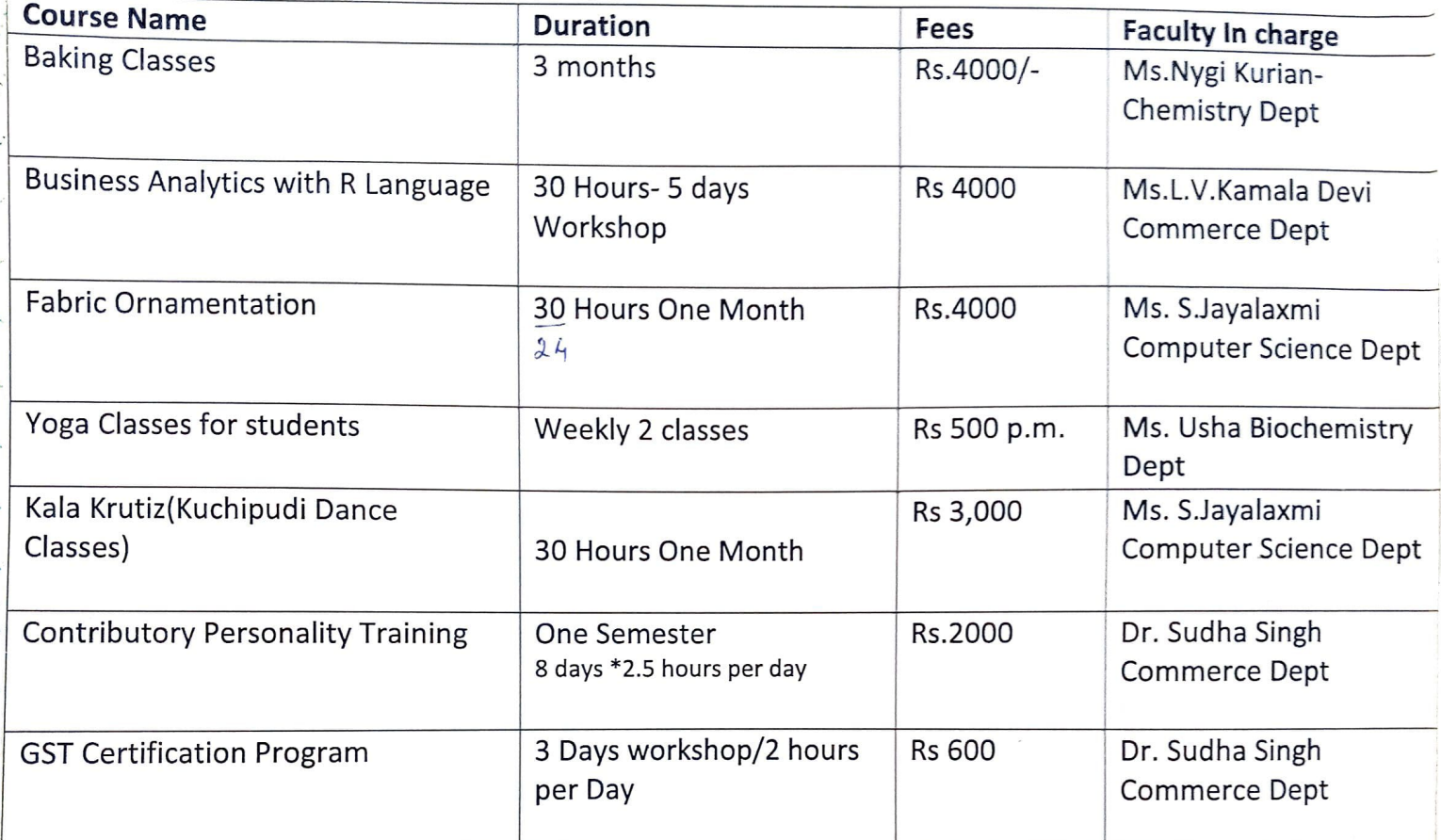

For Registrations contact the Faculty In charge. Registration Desk is put up opposite to Commerce Dept with regards to details on Courses, the trainers and schedule.

Mrs. L.V. Kamala Devi

Certificate course coordinator

Prof.Y.Asho

Principal

# Bharatiya Vdya **Bhavan's Vivekananda College**

Of Science, Humanities and Commerce

## Business Analytics with R Language

## Syllabus for 30 Hours

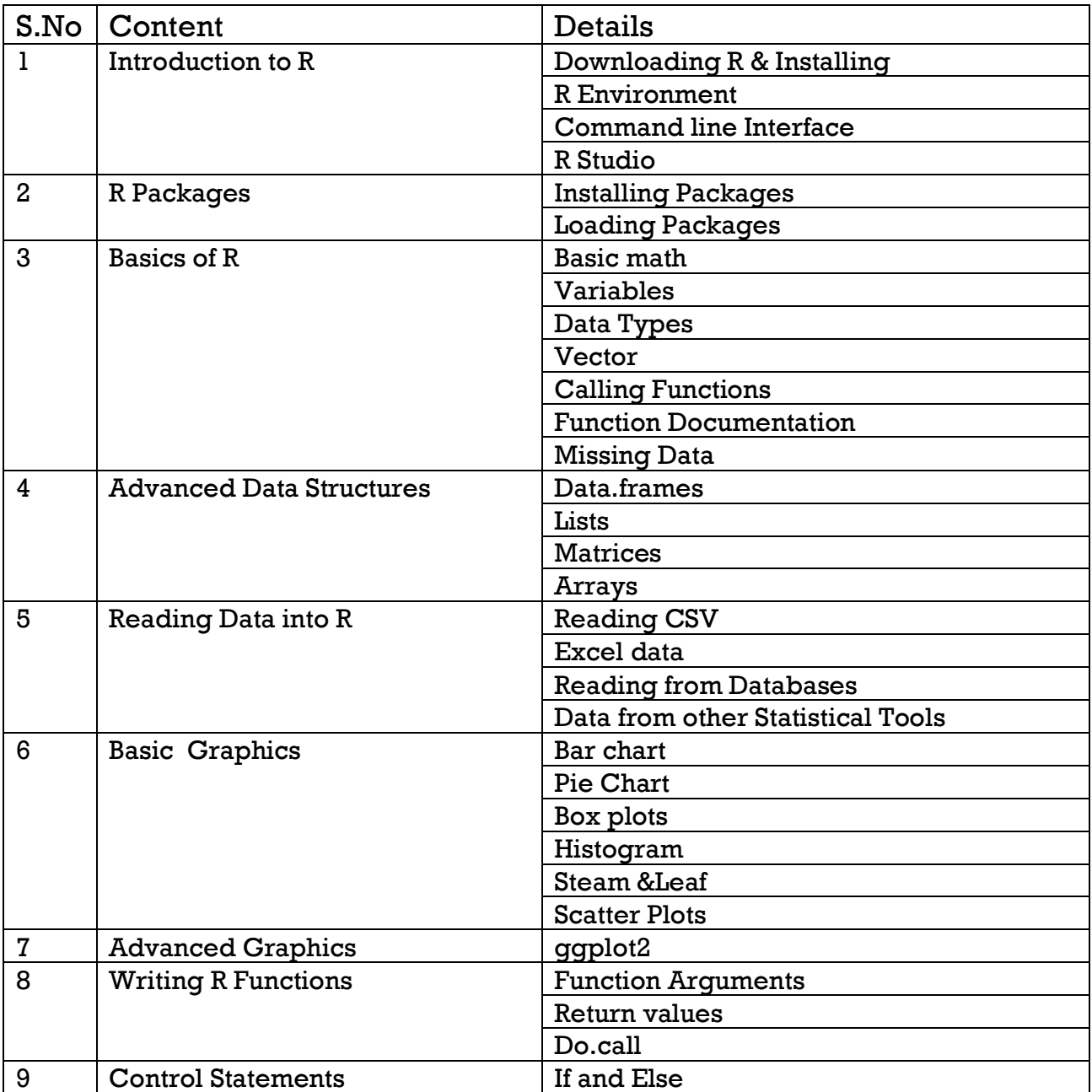

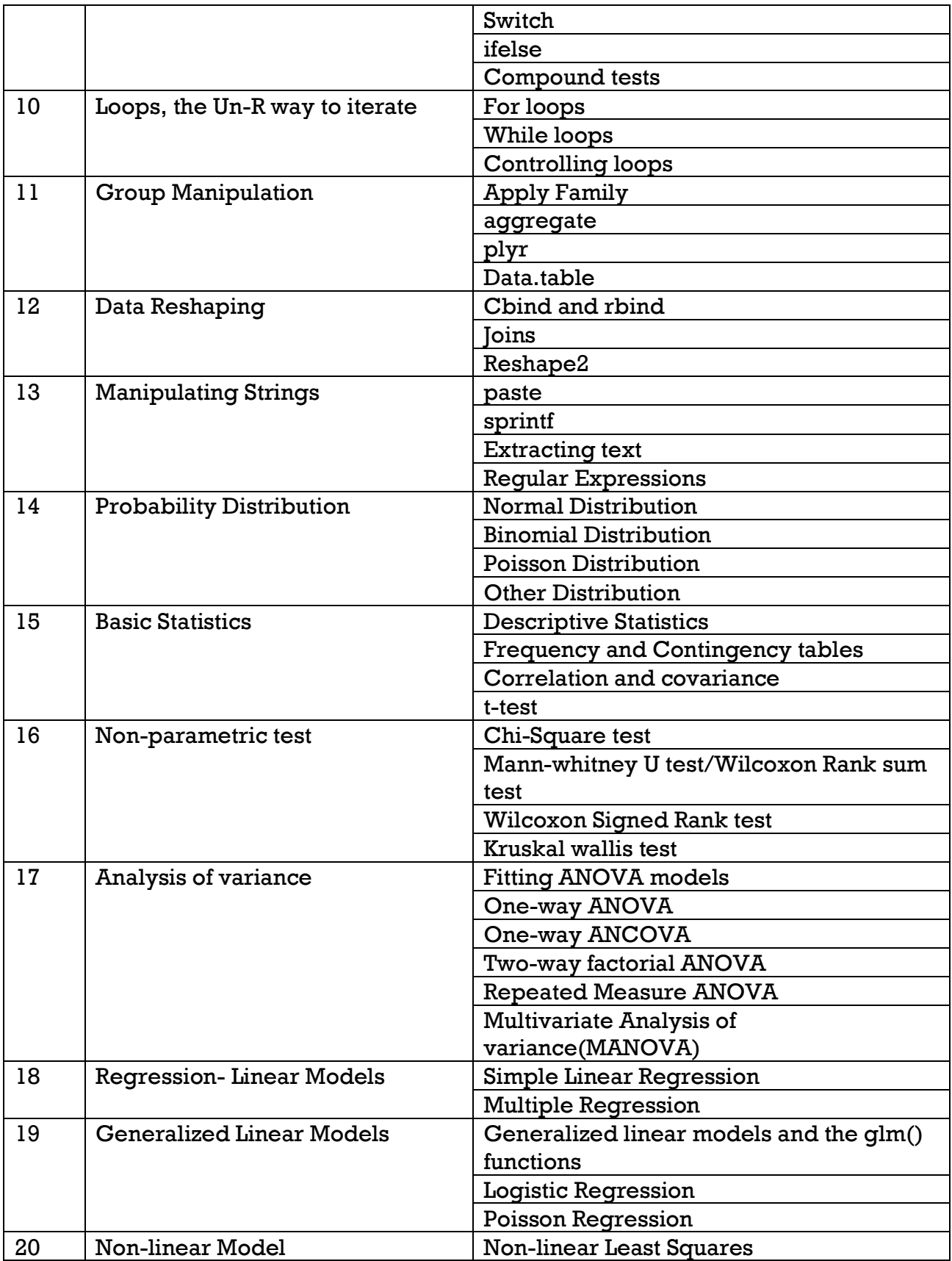

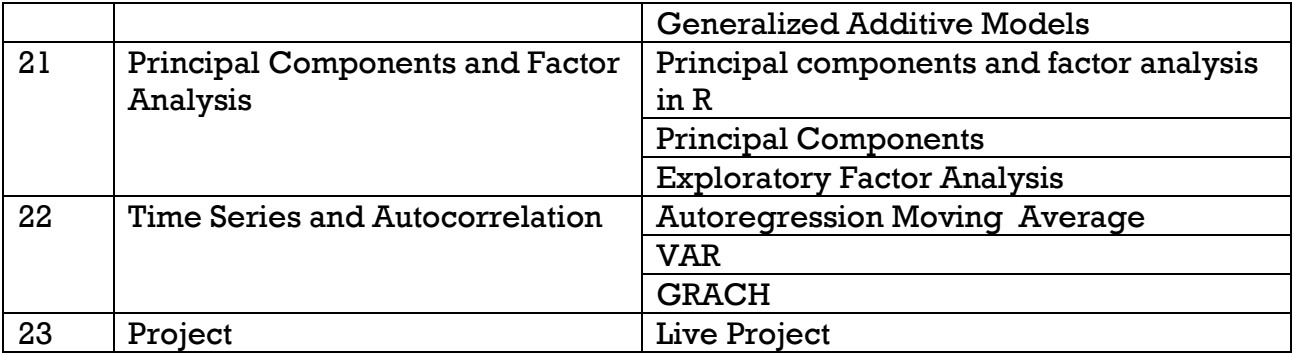

#### Course Outcomes

After taking this course you should be able to install and read data files in R. You will learn to perform various operations and apply common functions to manipulate and analyze data using basic R syntax.

- Learn Installing R
- Understand critical programming language concepts and Read data files into R
- Understand assignment operations
- Create loops for iteration
- Create Subset data
- Apply functions

**of Science, Humanities and Commerce Sainikpuri, Secunderabad - 500094 (Accredited with 'A' Grade by NAAC) Autonomous College–Affiliated to Osmania University**

**Arduino Programming for Automation** 

 **Organised by (Department of Computer Science)** 

#### Date: 27/06/2018

 $\mathbf{x}_i^*$ 

The Principal, Bhavan's Vivekananda College, Sainikpuri, Secunderabad - 500094.

Sub: Request for starting Value-Added Course in computer science department.

The department of computer science is conducting a value-added course for under graduate students.  $\mathcal{L}_{\text{adv}}$ 

I request you to kindly permit us to conduct this programme.

I recommend Mr. G. Mahesh Kumar, Assistant Professor, Department of Computer Science as the coordinator for this value - added course.

The details of the courses schedule and fee details are enclosed for your kind perusal.

Thanking you,

yours sincerely

(K. V. B'SARASWATHI DEVI) **Head. Department of Computer Science** 

Panital

 $perored$ .<br>See sacht

To,

Sir,

## **CIRCULAR**

The department of computer science is conducting a value-added certificate course in Arduino Programming for B.Sc(MECs) II Year students:

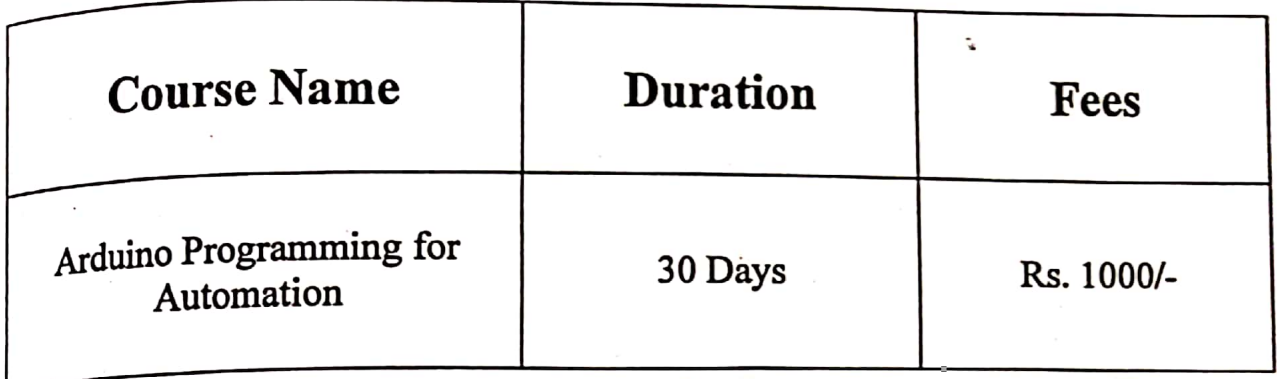

For registrations contact G. Mahesh Kumar, Assistant Professor, Department of Computer Science.

Registration Starting Date: 29 /06/2018.

Registration Ending Date: 03/07/2018.

Course Commences from: 05/07/2018.

Course Timings: 8.40 am to 9.40 am

Ms. KVB SARASWATHI DEVI Head. Department of Computer Science

 $27)$ Prof. Y. ASHOK Principal

 $\ddot{ }$ 

**Scanned with CamScanner** 

#### **Department of Computer Science**

#### **Value-Added Course**

#### **Arduino programming for automation**

#### **Duration of the course : 30 Hrs**

**Objective of the course :** Using the computer programming (OOPS) in electronic control systems like industrial and home automation.

#### **Introduction :**

**Arduino** is an open-source electronics platform based on easy-to-use hardware and software. **Arduino** boards are able to read inputs - light on a sensor, a finger on a button, or a Twitter message - and turn it into an output - activating a motor, turning on an LED, this is also **extensively used for IOT prototype development**.

#### **Training content :**

#### **Arduino basics**

- What is Arduino (Day-1)
	- Hardware and I/O
	- Types of Arduino
	- Where can be used
- Arduino interfaces and shields (Day-2)
	- Relay modules
	- Communication modules
	- Sensor modules

 $G.M.M$ 

#### **Arduino programming basics**

- Arduino programming (Day-3,4,5,6,7,8)
	- Arduino IDE
	- Program structure
	- Compiling and loading "Hello World" program
	- Variables
	- Operators
	- Control statement (IF—Else)
	- Iteration statements (For, While loops)
	- Read and write statements
	- Functions

#### **Arduino Labs**

- 1. Toggle switching with a push button switch ( Day-9)
- 2. Controlling three LEDs with a single push button (Day10)
- 3. Blinking LED and Running LED (Day-11)
- 4. Driving a 230 V bulb with a push button (with a relay) (Day-12)
- 5. Controlling a bulb with a light sensitive (LDR) switch (Day-13)
- 6. Controlling a bulb with a mobile (Day-14)

#### **Arduino Projects**

- 1. Programmable college bell with automatic birthday announcement
- 2. 10 Keypad security code lock
- 3. Light sensing controlled lights
- 4. Traffic density based traffic signal
- 5. Controlling lights with Android
- 6. Water tank level indicator

 $G.M...$ 

Course outcomes:

- 1. Students will acquire knowledge on different Smart System applications.
- 2. Students will acquire knowledge about Automation basics using **Arduino Programming.**
- 3. Students will gain knowledge on IoT programming languages & platforms.
- 4. Students will gain knowledge on design ,development and implementation of various smart system applications(Home and small industrial)
- 5. Students will get enough knowledge on choosing IoT programming as

their career path.

**of Science, Humanities and Commerce Sainikpuri, Secunderabad - 500094 (Accredited with 'A' Grade by NAAC) Autonomous College–Affiliated to Osmania University**

**Yoga** 

 **Organised by (Certificate Course Committee)**

# **CIRCULAR**

The certificate course committee is starting the following certificate courses for both UG & PG in the following area:

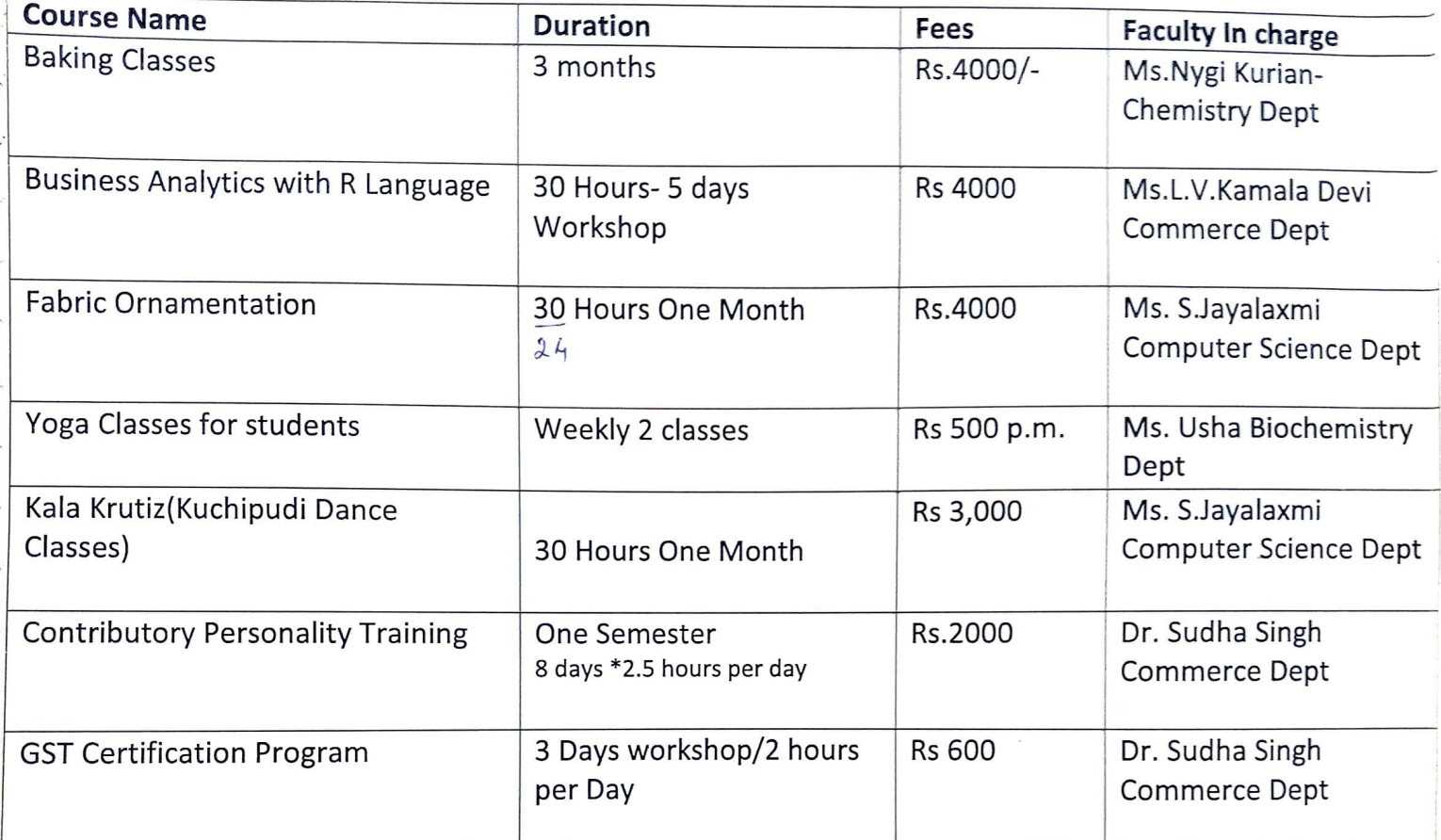

For Registrations contact the Faculty In charge. Registration Desk is put up opposite to Commerce Dept with regards to details on Courses, the trainers and schedule.

Mrs. L.V. Kamala Devi

Certificate course coordinator

Prof.Y.Asho

Principal

Bhavan's Vivekananda College of **Science, Humanities and Commerce** Sainikpuri, Secunderabad 500 094.

#### 519/BVC/2018

To

The Principal, **BSAJC** Sainikpuri.

Sub: Therapeutic Yoga Classes for Teachers-reg.

Dear Madam,

The certificate courses committee of Bhavan's Vivekananda College is organizing  $1.$ Therapeutic yoga classes for teachers. The objective of the course is to focus on the health of the teachers and address the psycho-physical problems. The basic understanding of the yoga system will also be taught.

The mentor for this course is Ms.Zarna Mohan, retired from RBI and a student of the  $2.$ famous yoga guru BKS Iyengar. She has over 30 years of experience in yoga training. The classes are scheduled on every Monday and Thursday from 4:30pm to 6:00pm. The fee for this course is Rs. 1500 per month.

I request the staff to avail this opportunity and get benefitted in large number.  $3.$ 

#### For further details you can contact:-

a). Mrs. LVKamala Devi.(Asst.Prof. Dept. of Commerce)- Certificate course coordinator b). Mrs.M.Usha (Lecturer-Dept.of Biochemistry): Yoga course coordinator, Mobile No: 9849231709.

Thanking you.

Yours Sincerely,

13 Aug'2018

Prof.Y.Ashok (PRINCIPASHOK) PRINCIPAL Bhavan's Vivekananda College of Scie Humanities & Commerce Sainikpuri, R.R. (Dist.)

# Keeping the spirit of yoga alive, our college

organised yoga sessions for the students as a certificate course. Not much students participated but most of our faculty were a part of it. It was fun attending yoga classes with our teachers. To us yoga was just a silly stretch workout that vaguely had something to do with meditation. We couldn't be more wrong about it. Yoga is an intense workout that is physically and emotionally demanding. It was for all of us. We were educated on importance of yoga.

The yogi Zarna Mohan ma'am explained that yoga helps in maintaining not only physical and mental health but also a healthy social life. We were taught various asanas starting with warming up and stretching followed by the series of Padmasana, Vajrasana, Dhanurasana,

Paschimottasana, Pawana muktasana, Chakhrasana, Sarvangasana, Hal asana, Bhujangasana and ending with shavasana (which we love the most). Going into our first yoga session we got an idea that we had this yoga thing completely misunderstood no matter how much credit we tried to give it. Yoga was helpful for all of us. Apart from the usual classes we attended during college yoga was definitely the stress buster. We are looking forward to attend more such wonderful classes.

**THANK YOU** 

# **PARTICIPANTS**

 $\overline{A}$ 

# **FACULTY**

- · Dr. Madhumitha
- Shailaja Nair

#### **YOGA**

#### **Syllabus**

- 1. Pranayama
- 2. Tadasana and Padmasana
- 3. Vajrasana
- 4. Dhanurasana
- 5. Paschimottasana
- 6. Pawanmuktasana
- 7. Chakhrasana
- 8. Sarvangasana
- 9. Halasana
- 10. Bhujangasana
- 11. Shava sana
- 12. Mudras
- 13. Powerful Meditation and Mind Relaxation Techniques

#### **Course Outcomes**:

- 1. Improve personal fitness through practicing yoga, muscular, strength, and muscular endurance activities.
- 2. Demonstrate an understanding of health problems associated with sedentary life and solve them with chakhrasana and pranayam

**of Science, Humanities and Commerce Sainikpuri, Secunderabad - 500094 (Accredited with 'A' Grade by NAAC) Autonomous College–Affiliated to Osmania University** 

**Photography**

 **Organised by (Certificate Course Committee)**

 $\eta$ 

The Principal

Bhavan's Vivekananda College of Science, Humanities & Commerce

Sainikpuri, Secunderabad.

#### Sub: Request to start Certificate Course - Photography

Dear Sir.

This is to bring to your kind notice that the certificate course committee is planning to start photography course in July 2018 for both UG & PG courses for BVC for a fee of Rs.3000 per student, duration of the classes will be 36 hours. The objective of the course is to train students on the basics of professional photography and make them aware of the career aspect in the field.

The course consists of two theory classes and two practical sessions which will include photo walks, photo discussions, basics of post processing session with guest speakers and lighting technique in food photography, product photography and fashion portraits.

We request you to kindly permit us to conduct the photography course.

Vinchuli

V.Achutamba

Photography Course Coordinator

wa Kamala Devi

Certificate Course Coordinator

farmi)

To

# **CIRCULAR**

The certificate course committee is conducting a certificate course for both UG & PG in the following area:

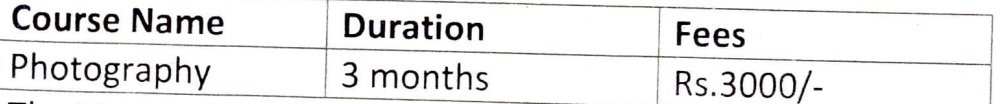

The Mentor for the course is B. Shyam Sundar Singh a Certified Freelance Photographer who has completed his Fashion Photography from Hamstech Institute of Fashion and Interior Designing, Department of Photography.

This course will help the aspiring photographers who want to pursue career in the field of photography. It will consist of one theory class and two practical classes per week with time duration of 1 hour.

A practical class will be conducted which will include photo-walks, photo-discussions and post-processing session with guest speakers, lighting technique in food photography, product photography and fashion portraits. The three-month course will see a sustained and focused training on individual growth in photography. The students are requested to register themselves in the College Office. For Registrations contact

- 1. L.V. Kamala Devi, Assistant Professor, Department of Commerce.
- 2. V.Achuta, Lecturer, Department of Management Studies.

Registration starting date: 09/07/2018.

Registration ending date: 13/07/2018.

The classes are going to commence from 16<sup>th</sup> July 2018 and the timings of the classes will be 3:30 to 4:30 p.m. on Monday.

Lat

Mrs.L.V.Kamala Devi

Certificate course coordinator

Principal

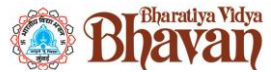

 **Bhavan's Vivekananda College of Science, Humanities & Commerce Sainikpuri, Secunderabad – 500094 Autonomous College - Affiliated to Osmania University (Accredited with 'A' grade by NAAC)**

#### **Photography course – (2018-19)**

#### **Syllabus for Photography Certificate Training Program**

#### **Objective** –

The mentor (B. Shyam Sundar Singh) would conduct a 3 month training program in order to teach students, the basics and tricks of Professional Photography and make them aware of the career aspects of the industry.

#### **Summary –**

This course will help the aspiring photographers who want to pursue career in the field of photography.

The course will consists of one theory class and two practical classes per week with time duration of 1 hour. A practical class will be conducted which will include photo-walks, photodiscussions and post-processing session with guest speakers. The two month course will see a sustained a focused training on individual growth in photography.

#### **Total number of classes - 32**

#### **Trainees –**

- B. Shyam Sundar Singh; Freelance Photographer Certified Fashion Photographer by Hamstech institute of fashion and interior designing, Department of Photography.
- Knowledge about the Topics- Fashion Photography, Food Photography, Product Photography, Infrastructure Photography, Fine Arts, High Fashion, Wild Life, Landscape Photography.

#### **Certificate Course : Photography**

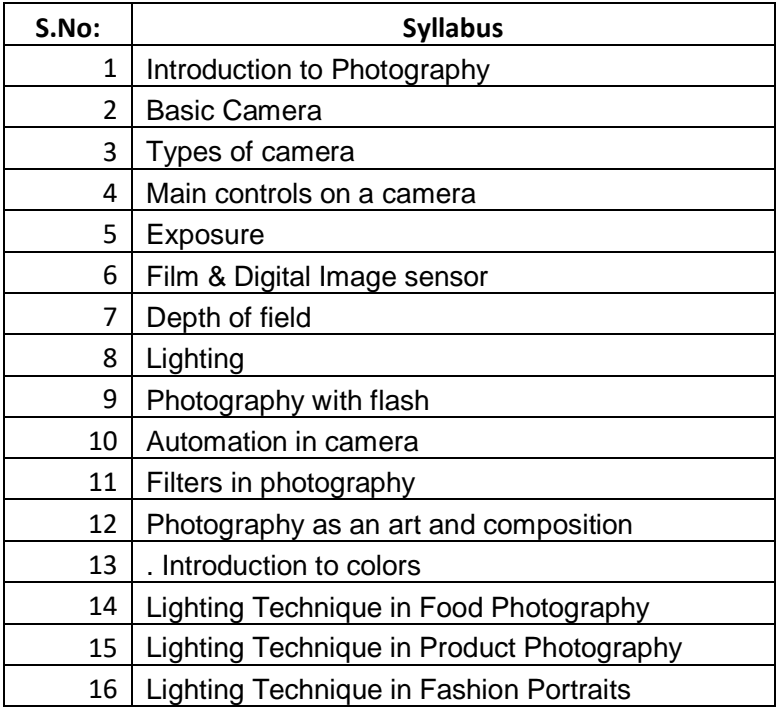

**Topics to be selected for Certification** 

- **1.Food Photography.**
- **2. Product Photography.**
- **3. Fashion Portrait**

#### **Areas of discussion**

- $\triangleright$  What is Camera and its settings
- $\triangleright$  How camera works? (mobile phone & DSLR)
- ➢ What is Pre-Production, Production, Post-Production.
- $\blacktriangleright$  How to make mood boards
- $\triangleright$  Framing and angle
- $\triangleright$  Food photography
- $\triangleright$  Fashion photography
- $\triangleright$  Product photography
- $\triangleright$  Composition of an image in Fashion photography
- $\triangleright$  Use of lighting in Fashion, Food & Product photography
- $\triangleright$  Understanding color composition in portraits
- $\triangleright$  Use of Flashlight and Strobe light
- $\triangleright$  Smart hacks and tricks of mobile phone camera, point & shoot and DSLR
- $\triangleright$  Difference between mirror and mirror less camera
- $\triangleright$  Equipment and its uses
- $\triangleright$  Basics of Post processing in light room, Photoshop
- $\triangleright$  Selection of background in post processing
- $\triangleright$  Source products
- $\triangleright$  Source props for the required assignment
- $\triangleright$  Professional collaborations
- $\triangleright$  How to write a email to the clients and maintain the professional approach towards the work.

#### **Course outcomes:**

- 1. An understanding of the industrial and commercial applications of photographic techniques.
- 2. The ability to work in experimental and manipulative techniques, candid and contrived imagery, food photography, fashion photography
- 3. Demonstrate the ability to recognize and control both natural and studio lighting with emphasis on the quality, quantity, and direction of light and the resulting effect of light on the photographic image
- 4. Ability to determine what type of studio lighting equipment is necessary to properly light various types of objects, people, spaces, and locations

 5. Ability to operate Smart hacks and tricks of mobile phone camera, point & shoot and DSLR

**of Science, Humanities and Commerce Sainikpuri, Secunderabad - 500094 (Accredited with 'A' Grade by NAAC) Autonomous College–Affiliated to Osmania University**

#### **Genetic Diagnostics Methods and Counselling**

 **Organised by (Department of Biochemistry)**

> **In Collaboration with (Institute of Genetics)**

#### 06.09.2018

 $(18)$ 

To. The Principal, Bhavan's Vivekananda College, Sainikpuri, Secunderabad.

Sir.

Sub: Permission to conduct four day value added course/workshop on "Clinical Diagnosis on Genetic Disorders and prenatal diagnosis of genetic disorders" for M.Sc Biochemistry 2<sup>nd</sup> year students-Reg.

We propose to organize a four-day value added course on "Clinical Diagnosis on Genetic Disorders and prenatal diagnosis of genetic disorders" in collaboration with Institute of Genetics and Hospital for Genetic Diseases, Osmania University, Begumpet, Hyderabad from  $17<sup>th</sup>$  to  $20<sup>th</sup>$  September 2018. This workshop is aimed for M.Sc Biochemistry  $2<sup>nd</sup>$  students, which enables them to gain competency to take up employment in molecular, clinical and genetic analysis diagnostic labs.

The estimated cost for conducting this training program is Rs. 47,500/- (Rs 2500/- per student) and it is proposed that a part of expenditure will be charged to the students (19 students  $@Rs.1000/-$ =19.000/-) and will be deposited in the college account. In order to meet the remaining cost, I request you to release the remaining amount of Rs. 28,500/- from the special fees collected from the students and issue a DD for the total amount of Rs. 47,500/- in favor of **Director**, Institute of Genetics and Hospital for genetic diseases, OU, Hyderabad.

I request you to permit us to organize this training program on the specified dates at Institute of Genetics and Hospital for Genetic Diseases, Begumpet, Hyderabad.

Thanking you

Yours sincerely,

Dr.A.Sai.Padma Head, Dept of Biochemistry BVC.

Enclosure: Special fee details of current academic year2018-19 and previous academic year 2017-18 is enclosed.

 $\ddot{\phantom{a}}$  $\mathcal{L}$ t,

#### **Department of Biochemistry**

#### **Academic Year-2018-19 Value added course In collaboration with Institute of Genetics, Hyderabad 15th – 20th September, 2018**

#### **Syllabus: Duration: 30hrs**

- 1. Basic understanding of Human chromosomes arrangement in normal and genetically defective individuals
- 2. Introduction to inborn errors of Metabolism
- 3. Cytogenetics and karyotyping
- 4. Isolation of DNA from human blood sample and separation of extracted DNA by Agarose Gel Electrophoresis
- 5. Karyotyping of normal and abnormal chromosomes of various genetic disorders
- 6. TIFFA (Targeted Imaging for Fetal Anomalies)
- 7. Demonstration of  $T_3$ ,  $T_4$  and TSH using ELISA
- 8. Principle and demonstration of Comet assay
- 9. Procedure and methodology for
	- a. Micronucleus assay
	- b. Chromosomal aberrations
	- c. Sister chromatid assay
- 10. Theory and demonstration to identify Wilson's disease
- 11. Principle of HPLC- Analysis of human samples to detect Thalassemia condition
- 12. Genetic counseling- Measures, necessity and implementation

#### **COURSE OUTCOMES:**

At the end of the course students will be able to

- 1. Understand various chromosomal abnormalities through various cytogenetic methods and related genetic disorders.
- 2. Relate various biochemical tests and their results in diagnosis of various genetic diseases and appreciate the importance of genetic counselling.

 $A$   $1$   $a$   $0$   $a$ 

Dr A Sai Padma Head, Department of Biochemistry

**of Science, Humanities and Commerce Sainikpuri, Secunderabad - 500094 (Accredited with 'A' Grade by NAAC) Autonomous College–Affiliated to Osmania University**

**PHP and MYSQL** 

 **Organised by (Department of Computer Science)**

l.

Date: 11-2-2019

AATTEGE

#### To

The Principal, Bhavan's Vivekananda College, Sainikpuri, Secunderabad.

#### Sir,

Sub: Permission to start value added course in "PHP and MySQL" for M.Sc(CS) I year II semester students in

 $-00-$ 

With the intention to provide additional knowledge and placement support to M.Sc.(CS) II Semester students, the Computer Science department planned to introduce a special training program on "PHP and MySQL". In this regard, we identified Mr. Vinay Kumar to give professional training in that subject. The training can provide the knowledge to students out of curriculum subject areas.

Training schedule is as follows:

Course Name : PHP and MySQL Instructor Name: Mr. Vinay Kumar Chary Singoji Working with organization presently : Full Stack Web-Developer, WASSAN, TARNAKA, Secunderabad. Field of experience : Software Development Experience period : 2 + years of

Course Duration : 30 classes Course commencement date: 14<sup>th</sup> February, 2019 Timings: 8.40 a.m. to 9.40 a.m. Course fee : 43 Students @ Rs.1000/- = Rs. 43,000/- (Amount can be adjusted from special fee collected) Fee Details : Rs. 25,000/- to the instructor Mr. Vinay Kumar, and Rs. 2,950/- to computer lab programmer Mr. L. Naveen Kumar

Incharge of this program : Mr. K. Srinivas Rao, Dept. Computer Science, BVC

In this regard, I request you to give us permission to start the course.

Thanking you sir,

(KVB Sargswathi)

HOD, Dept. of Computer Science, BVC

Pamitted

#### PHP Lesson Plan (total 30hrs)

#### 1) Basic Syntax

 $1<sub>hr</sub>$ · Introduction to php

1hr

- **PHP Tags**
- **Lcho** statement
- **Comments**

#### 2) Variables

- · Variables
- Constants
- ö Data Types
- · Variable scope

#### 3) Operators  $2hr$

- **Arithmatic Operators**  $\bullet$ 
	- **Assignment Operators**
	- Comparison Operators
	- · Logical Operators

#### 4) Arrays

#### 1hr **Numeric Arrays**

- $\bullet$ Associative arrays
- Multidimensional arrays 8

#### 5) Control structures 4hr

- The If else statement
- The else if statement
- The while loop
- The Do while loop
- The For loop
- The Foreach Loop
- The switch statement
- The break statement
- The continue statement
- Include & require

#### 6) Functions

#### 3hr

- **User Defined Functions** D
- **Function parameters**
- The return statement ۳

#### 7) Working with forms

#### 3hr

3hr

- · Get method
- Post method .
- Action ö

9773,

#### 8) Working with files

- Writing To a file
- Appending to a file
- · Reading file

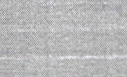

# 9) Working with Database (My Sql)

- Creating Database
- **Creating Tables**  $\bullet$
- Inserting data with php  $\bullet$
- Updating data with php
- Retrieving data With PHP
- Deleting data With PHP

#### 10) Mini Project

6hr

6hr

- Contains HTML pages (minimum 4 pages)
- **Registration Form**  $\bullet$ 
	- Login form Validation

# 2021/2/26

#### **Course Outcomes:**

- CO1 : Familiarity with basics of PHP and MySQL.
- CO2 : Working with functions and array concepts.
- CO3 : Application related Forms design and data file operations.
- CO4 : Usage of backend operations with MySQL to develop any application.

**of Science, Humanities and Commerce Sainikpuri, Secunderabad - 500094 (Accredited with 'A' Grade by NAAC) Autonomous College–Affiliated to Osmania University**

**Genetic Counselling** 

**Organised by (Department of Genetics & Biotechnology)**

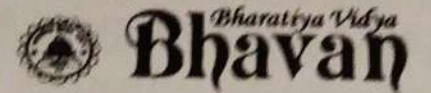

(Founded in 1938 by Kulapati Dr. K.M. Munshi)

## **BHAVAN'S VIVEKANANDA COLLEGE**

of Science, Humanities & Commerce

SAINIKPURI, SECUNDERABAD - 500 094. Ph: 27111611, 27115878 (AFFILIATED TO OSMANIA UNIVERSITY- Estd., 1993).

To.

ACCREDITED WITH "A" GRADE BY NAAC-AUTONOMOUS COLLEGE

Date: 18.04.2018

The Director. Institute of Genetics & Iospital for Genetic Diseases OU Begumpet, Hyderabad-16. Telangana State.

> Request for Practical Training at IOG -Reg Sub:

Respected Madam,

As per the Letter of Understanding between Institute of Genetics & Hospital for Genetic and Bhavan's Vivekananda College dated 03.02.2017, we would like to send our B.Sc Life Sciences students for practical training to your institute for a period of one month during April-May 2018. As agreed upon, the amount to be paid for the training program is Rs 3000/- per student.

We would be thankful if you would oblige us for the same.

Thanking You,

Your's Sincerely

Prof. Y. Ashok PRINCIPAL

(Dr. Y. ASHOK) PRINCIPAL Bhavan's Vientianworld College of Science Humanities & Commerce Saintroun, R.R. (Dist.)

#### **BHAVAN'S VIVEKANANDA COLLEGE OF SCIENCE, HUMANITIES AND COMMERCE, SAINIKPURI, SECUNDERABAD.**

**Autonomous College**

**Affiliated to Osmania University, Hyderabad.**

**(Accredited with 'A' grade by NAAC)**

**Department of Genetics, Biotechnology and Botany**

**Skill Enhancement Course- Credits 2**

**Effective from 2017-'18 onwards**

#### **Title: Genetic Counselling**

**Objectives:**

- **1. To give an overview on Human Genetic Disorders.**
- **2. To discuss the importance of Genetics counseling in day today life.**
- **3. To understand the indications and the various prenatal Diagnostic techniques.**
- **4. To emphasize the role of molecular genetic techniques in the detection of diseases.**
- **5. To discuss the various options available in the treatment of genetic disorders.**

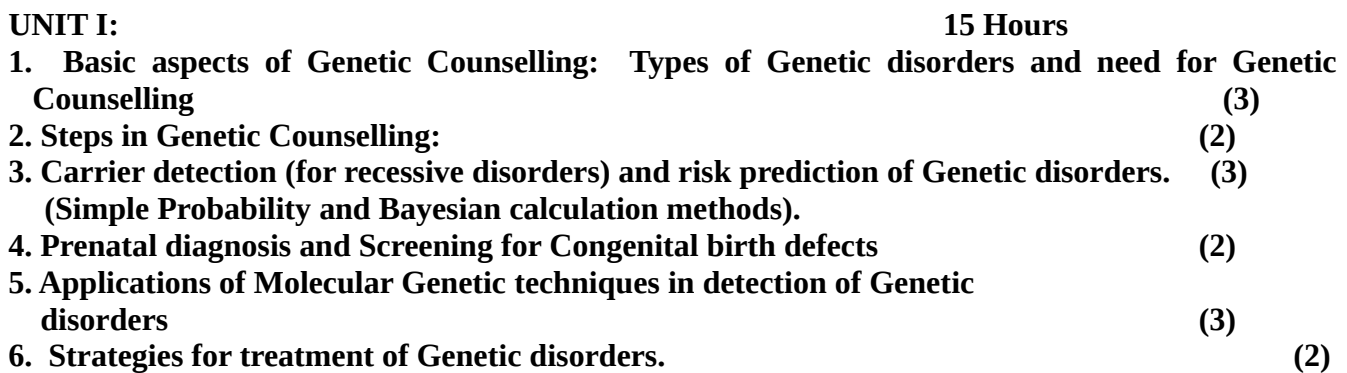

#### **UNIT II**

**Practical training program (Internship) at the Institute of Genetics and Hospital for Genetic Diseases, Begumpet, Hyderabad for a period of 4 weeks.**

**Outcomes:**

- **The students learn the concepts of Human genetic disorders.**
- **Students learn the different steps involved in genetic counseling.**
- **They also learn various methods involved in carrier detection.**
- **They learn to appreciate the prenatal diagnostic techniques.**
- **Hands on practical training program at the Institute of Genetics , Begumpet helps them to develop their skills in Molecular Biology, Biochemistry and Cytogenetics.**

#### **References:**

**1. Emery's Elements of Medical Genetics, 2012, Elsevier, 14th edition.**

- **2. Nussbaum, Genetics in Medicine, 2004, Elsevier, 2nd edition.**
- **3. Harper, Practical Genetic Counseling, 2004, Arnold Publishers, 6th edition.**

**of Science, Humanities and Commerce Sainikpuri, Secunderabad - 500094 (Accredited with 'A' Grade by NAAC) Autonomous College–Affiliated to Osmania University**

**Computer Networking and Protocols** 

 **Organised by (Department of Computer Science)** 

ŗ.

To

The Principal, Bhavan's Vivekananda College, Sainikpuri, Secunderabad.

Sir,

Sub:- Permission to start Value Added course in "Computer Networking and Protocols" for P.G. - M.Sc.(CS) III Semester students in the college.

 $* *$ 

With the intention to provide additional knowledge and placement opportunity to M.Sc.(CS) final year students, the department of computer science planned to introduce a special "Networking" training program. In this connection, the department identified an industrialist Mr. PUDUCHERY VENU DHANRAJ to give professional training in computer networking (Wired/Wireless networking) to our M.Se (CS) students in the following schedule.

Value added Course Name: "Computer Networking and Protocols" (Wired/Wireless networking) Instructor Name : Mr. PUDUCHERY VENU DHANRAJ Working in the organization: Hawlett Packard Enterprise Company Field of experience: Networking Experience period: 15 Years

Course duration : 2 Months (60 Hrs. Including practicals) Course commencement date: 2<sup>nd</sup> July, 2018. Course Fee: Rs. 1,500/-Fee Details: 49 students @ Rs. 1,500/-=Rs.73,500/-Computer lab programmer remuneration : 2 Months @ Rs. 2,000/- = Rs. 4,000/-

I request you to disburse the value added course fee of Rs. 77,500/- from M.Sc.(CS) students contingent amount paid. The computer lab programmer Mr. Phani Krishna Sharma will be assisting the instructor in lab establlishment and practicals. In this regard I request you to give us permission to start the value added course for M.Sc.(CS) students.

Thanking you sir.

Yours faithfully.

(KVB SARASWATHI)

HOD, Dept. Of Computer Science

2021/2/26 11:4

Classes started from 3/7/2018

#### **Fundamentals of Wired and Wireless networking**

#### Total hrs:64

#### Wired networking (41 hrs)

- Networking basics (10 Hrs)
	- Overview of OSI layers
	- Emphasising L1, L2 and L3
	- Overview on IP, TCP and UDP protocols (Covered header level with examples, live demo on how header values/flags are changed)
	- · IP packet and Frame format (Covered header level with examples, live demo on how header values/flags are changed)
	- IP address format and subnetting (Classes of IP address and how to create IP subnetting with real time examples)
- Network devices and functionality (2 Hrs)
	- Hub, Bridge, Repeater and Switch (Detailed functionality with realtime examples will be covered)
	- Router (Detailed functionality with live demo with real-time examples)
	- Access point (Detailed functionality with live demo with real-time examples)
- Layer-2 concepts (4 Hrs)
	- · Switch functionality
	- MAC table (Why and how a MAC table is created with live demo)
	- VLAN (Why do we need virtual LANs with real-time examples and with live demo)
	- . Trunking (Why do we need inter VLAN communication with realtime examples and live demo)
	- Spanning tree Protocol (Why L2 loops will be formed and how to eliminate with real-time examples and live demo.
- Layer -3 concepts (2 hrs)
	- IP routing fundamentals
	- IP routing table (Types of routing tables with live-demo)
- Network utilities (2 Hrs) (Why do we need utilities and how to diagnose issues using utilities)

- PING
- Tracert
- · Ipconfig
- DHCP (Detailed explanation of complete DORA process and relay
- · DNS
- · Gateways
- 
- · Configuring Cisco switch (8 Hrs including Labs) · Initial config
	-
	- · Configuring switch ports · Configuring VLANs
	-
	- · Configuring Trunk links
	- · Configuring STP protocol
- 
- · Configuring Cisco Router (8 Hrs including Labs)
	-
	- · Configuring routing ports
	- · Configuring static routing · Configuring RIP protocol
		-

# Lab work assignments(5 hrs)

# Server basics (8 hrs)

- · Server basics
- · Virtualisation
- · VPN services
- · Cloud services
- 
- . MS windows server basics
	- Active Directory services (ADS) - RADIUS server (IAS/NPS)

Wireless networking (15 hrs)

- 
- · Wireless media basics (2 Hrs) · Wave propagation
	- · Antennas
	- · RF maths
- 
- · Wireless topologies (2 Hrs)
- · ESS
- 
- . Wireless beacons and service sets (2 Hrs with Live demo)

2021/2/26 11:44

- · BSSID
- Types of APs (2 Hrs with Live demo)
	- · Thin AP
	- · Fat AP
	- · Smart AP
- Wireless LAN controller (2 Hrs with Live demo)
	- · Controller functionalities
	- AP-Controller communication
- · WiFi standards (2 Hr)

**AUDRES** 

- $\cdot$  IEEE 802.11b/a/g/n/ac
- Lab work assignments (5hrs)

#### **Course Outcomes:**

- CO1 : Familiarity with network basics and network device configuration.
- CO2 : Three Layer configuration and maintenance in computer networking.
- CO3 : Network server basics and configuration of servers.
- CO4 : Knowledge on configuration of Wired and Wireless network connectivity.

**of Science, Humanities and Commerce Sainikpuri, Secunderabad - 500094 (Accredited with 'A' Grade by NAAC) Autonomous College–Affiliated to Osmania University** 

**Softskills (CRT)** 

 **Organised by (Career Guidance and Placement Cell)**

#### **CRT CLASSES CIRCULAR 2018-19**

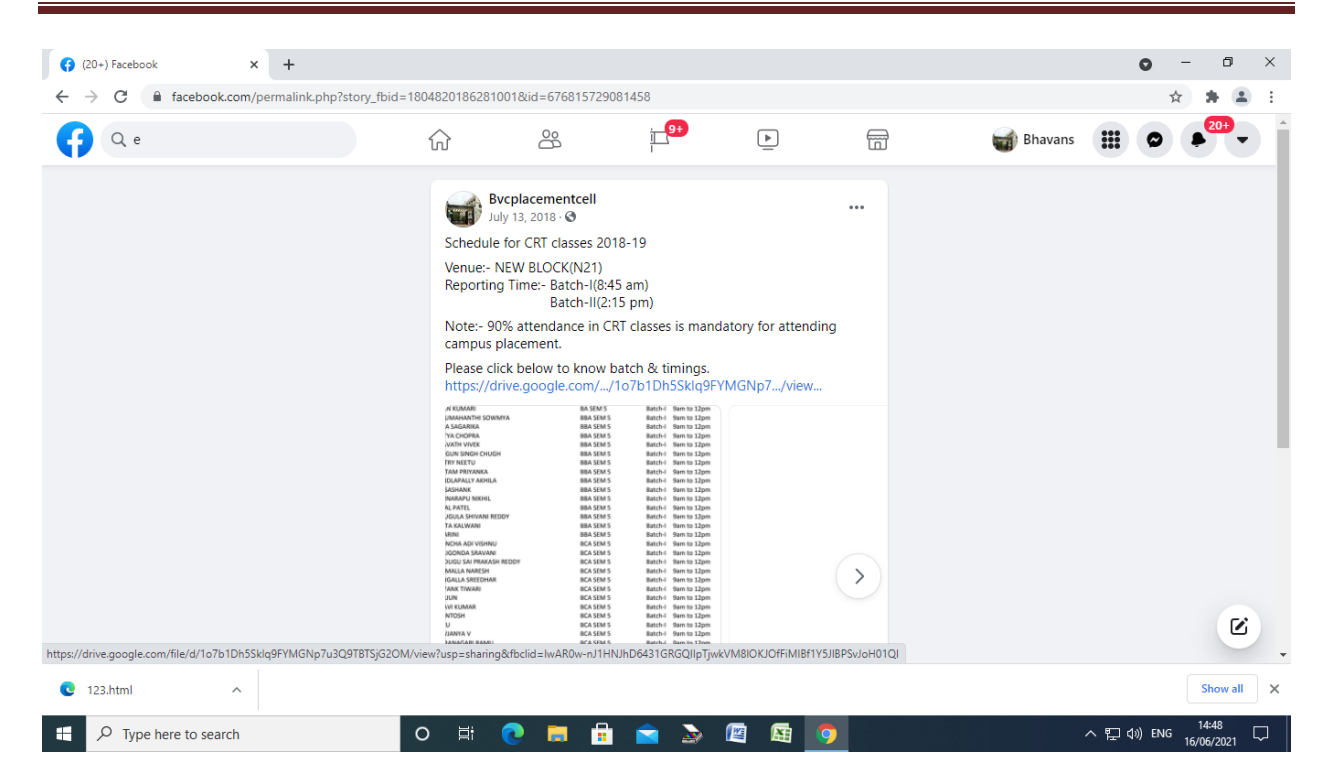

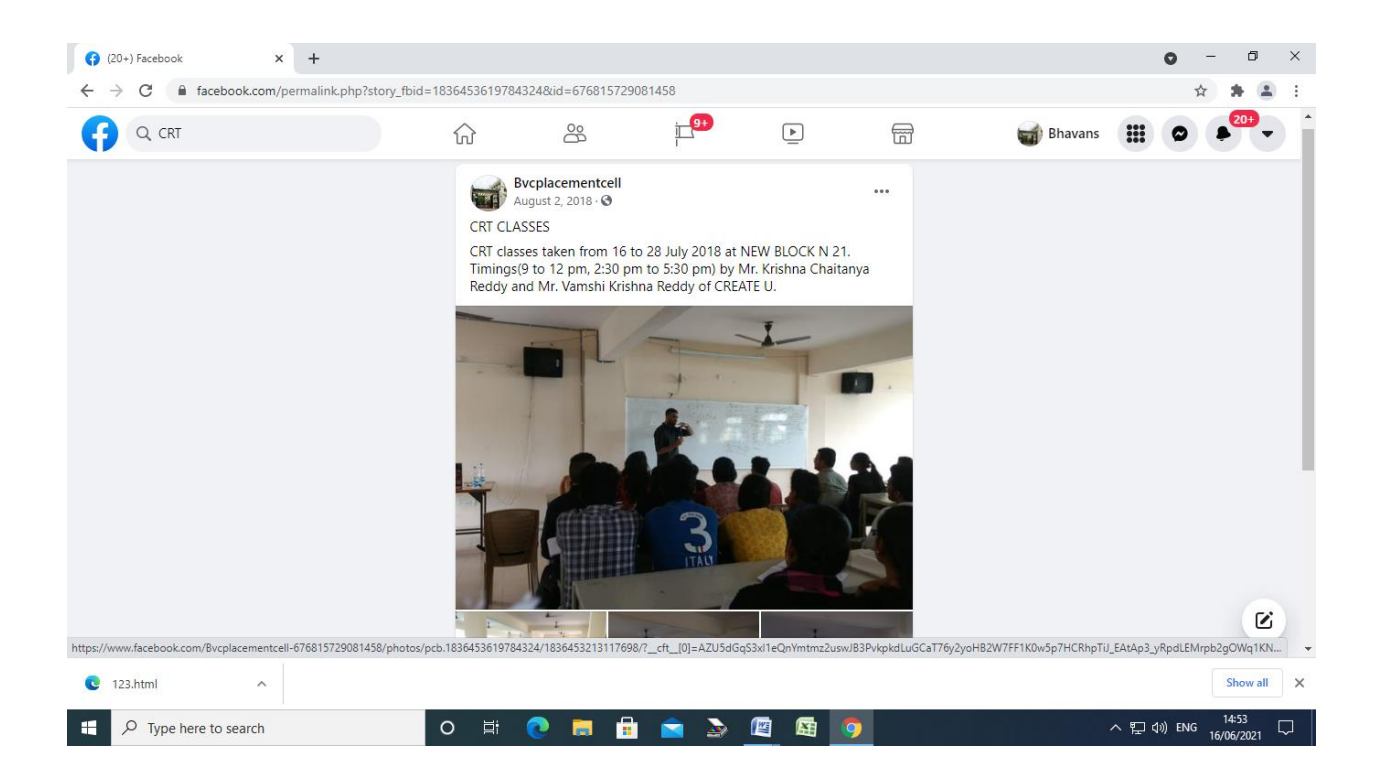

#### Report on CRT Classes

Resources Persons: Mr. Vamshi Krishna and Mr. Chaitanya, Create U

Dates: 16<sup>th</sup> to 28<sup>th</sup> July, 2018

Duration of the Course: 30 hours

Course Content: Quantitative Aptitude, Reasoning, Verbal ability, Group discussion.

Target Audience: All registered students for CRT (Final year Undergraduate and post graduate students)

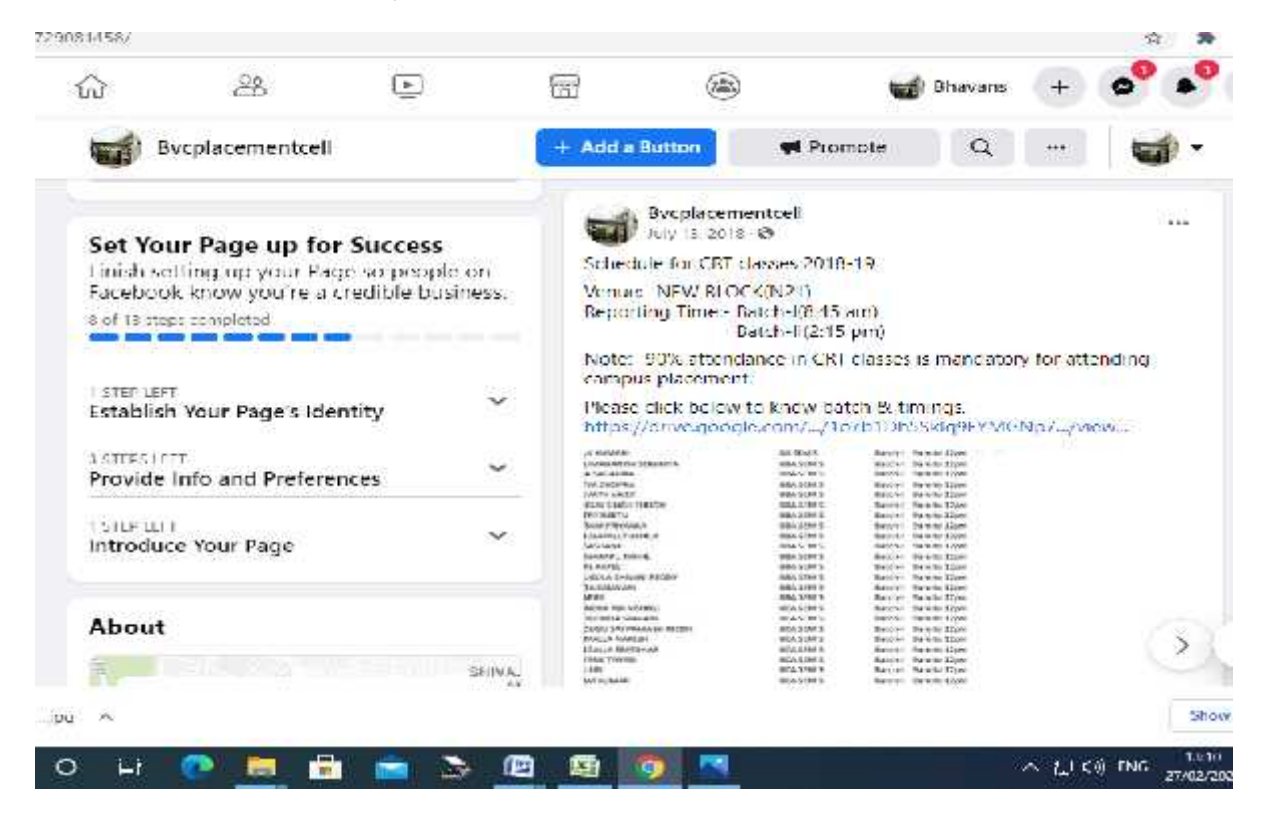

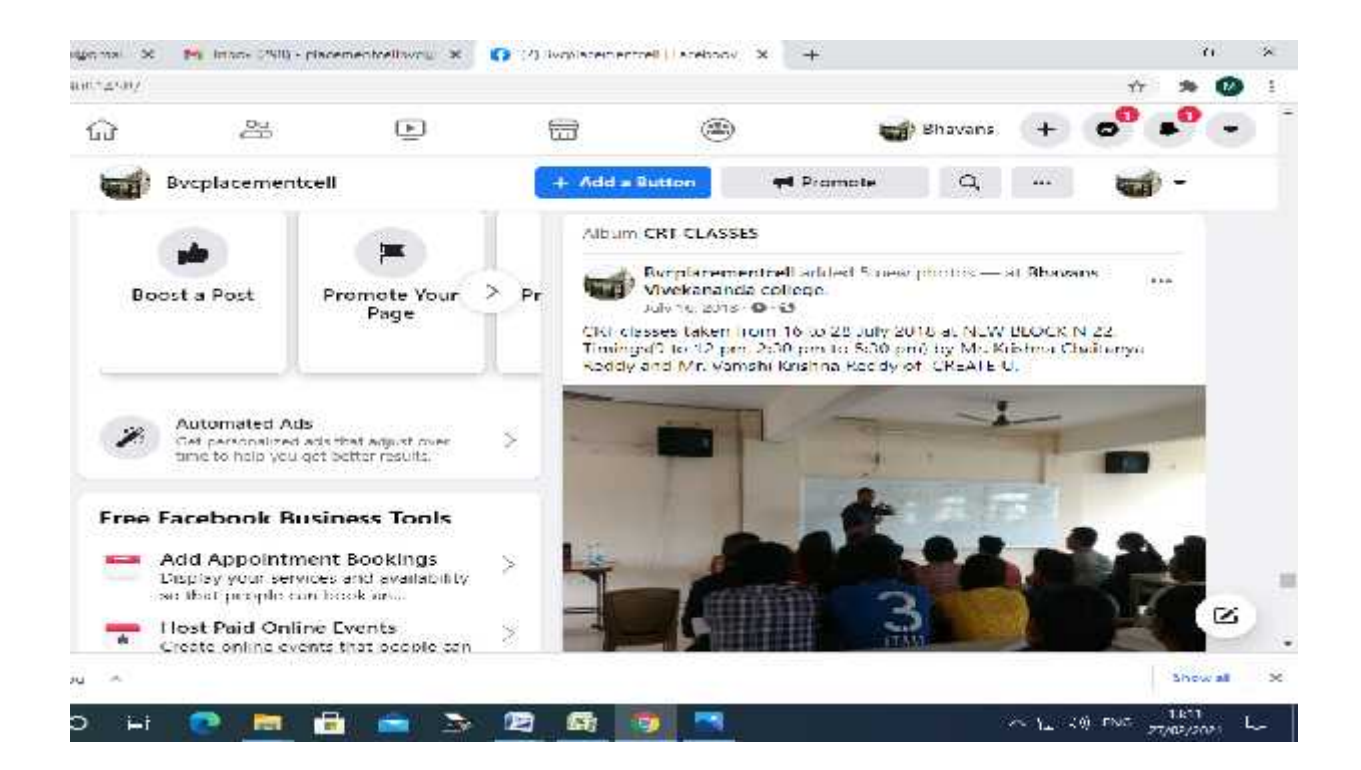

# Course Content

#### Module l: Aptitude

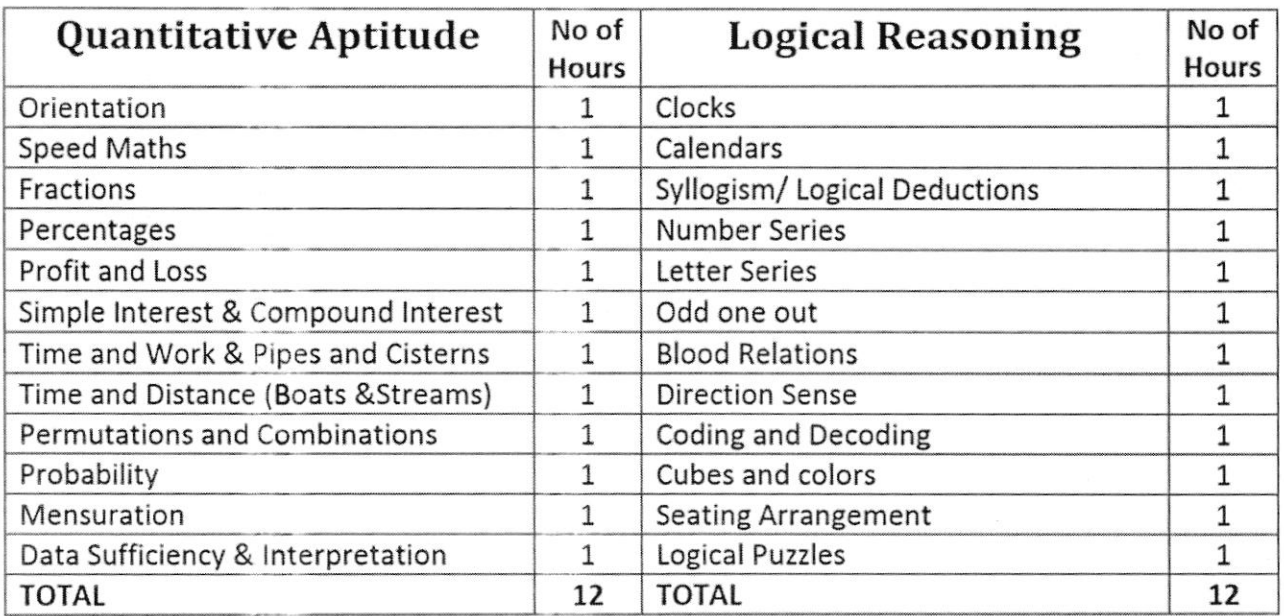

Module ll: English Verbal & Soft Skills

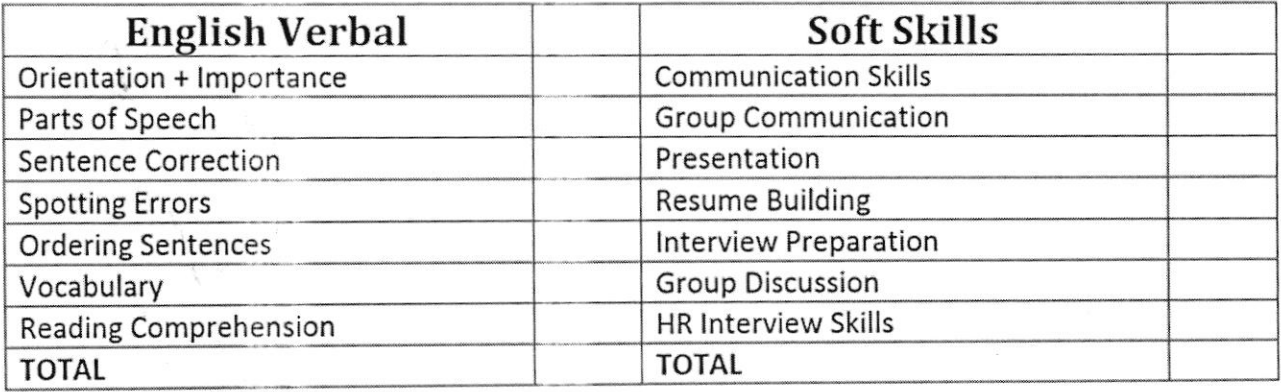

#### **Course Outcomes:**

- **1.** Be prepared for the personal interview through mock interviews while being aware of the various kinds of interviews.
- **2.** Develop thinking ability and polish his expression in group discussions.
- **3.** Students will demonstrate effective oral and written communication skills in the professional context.
- **4.** Students will enhance their logical reasoning and qualitative ability techniques.

**of Science, Humanities and Commerce Sainikpuri, Secunderabad - 500094 (Accredited with 'A' Grade by NAAC) Autonomous College–Affiliated to Osmania University**

**Baking** 

 **Organised by (Certificate Course Committee)**

# **CIRCULAR**

The certificate course committee is starting the following certificate courses for both UG & PG in the following area:

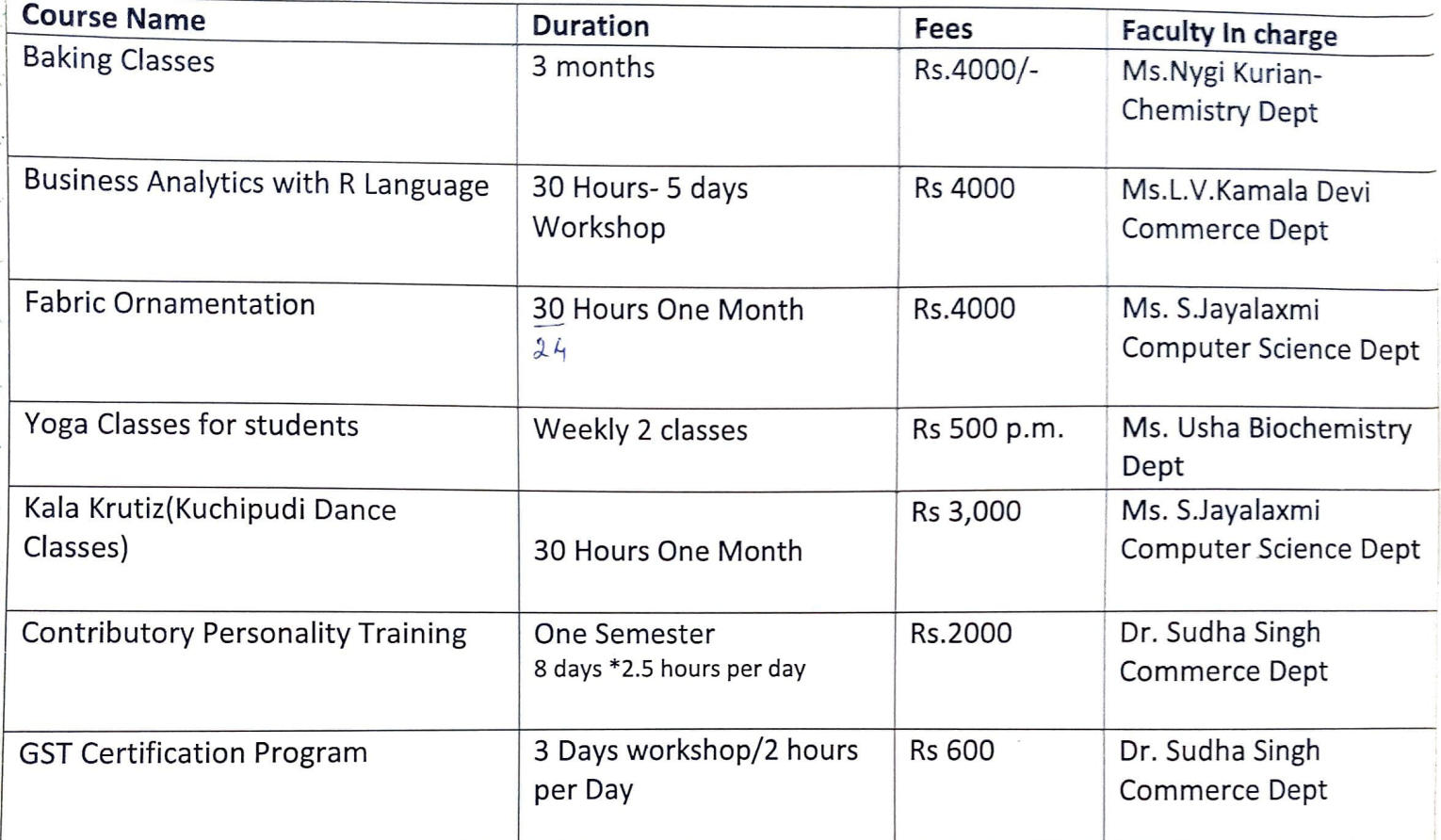

For Registrations contact the Faculty In charge. Registration Desk is put up opposite to Commerce Dept with regards to details on Courses, the trainers and schedule.

Mrs. L.V. Kamala Devi

Certificate course coordinator

Prof.Y.Asho

Principal

# **CIRCULAR**

The certificate course committee is conducting a certificate course for both  $UG_{\&}$ PG in the following area:

- : Baking Classes **Course Name** C
- : Duration 3 months- 3 Hours \*10 classes on saturdays l **Duration**
- $:$  Rs.4000 i) Fees
	- The Mentor for the course is: Mrs. Rina Sen

# Objective:-

- N It will consist of practical classes only on Saturdays for 10 days with time duration S of 3 hours.
- A hands on class will be conducted which will include baking varieties of cakes. × muffins, brownies breads, swiss-rolls, pizzas, pav, 10 varieties of biscuits and a frosting. All the ingredients, cookware required for the baking will be provided. A ı printed material will be provided to each student. The students will be able to carry E. home whatever they baked.
- 1 The two-month course will enable the students to learn the fundamental skills 'n of baking. This class uses easy-to-follow steps that will put any delicious baked
- good within your reach. We learn much more by actually doing instead of S1 just watching something being done. A hands-on class will really show
- 51 you what you know and don't know so you can ask questions than imagining theoretical situation. ا:
- The students are requested to register themselves in the College Office. ε For Registrations contact
	- 1. L.V.Kamala Devi, Assistant Professor, Department of Commerce.
	- 2. Ms. Nygi Kurian, Lecturer in Chemistry

Registration starting date: 23/07/2018.

Registration ending date: 02/Aug/ 2018

The classes are going to commence from 4 th Aug -2018 and the timings of the classes will be, Time:-2.30 p.m onwards on Saturdays. Mrs.L.V.Kamala Devi

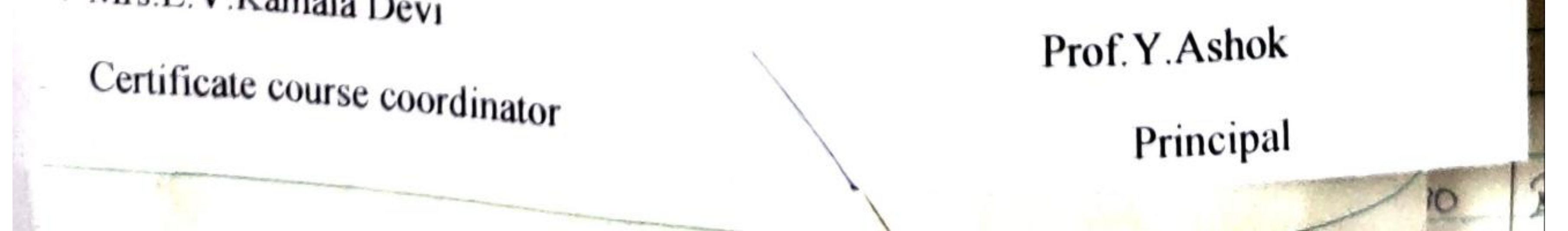

#### **BHAVAN'S VIVEKANANDA COLLEGE OF SCIENCE, HUMANITIES AND COMMERCE, SAINIKPURI, SECUNDERABAD. Autonomous College Affiliated to OSMANIA UNIVERSITY, Hyderabad. (Accredited with 'A' grade by NAAC)**

#### **CERTIFICATE COURSE: BAKING**

 **(30hrs)** 

#### **SYLLABUS**

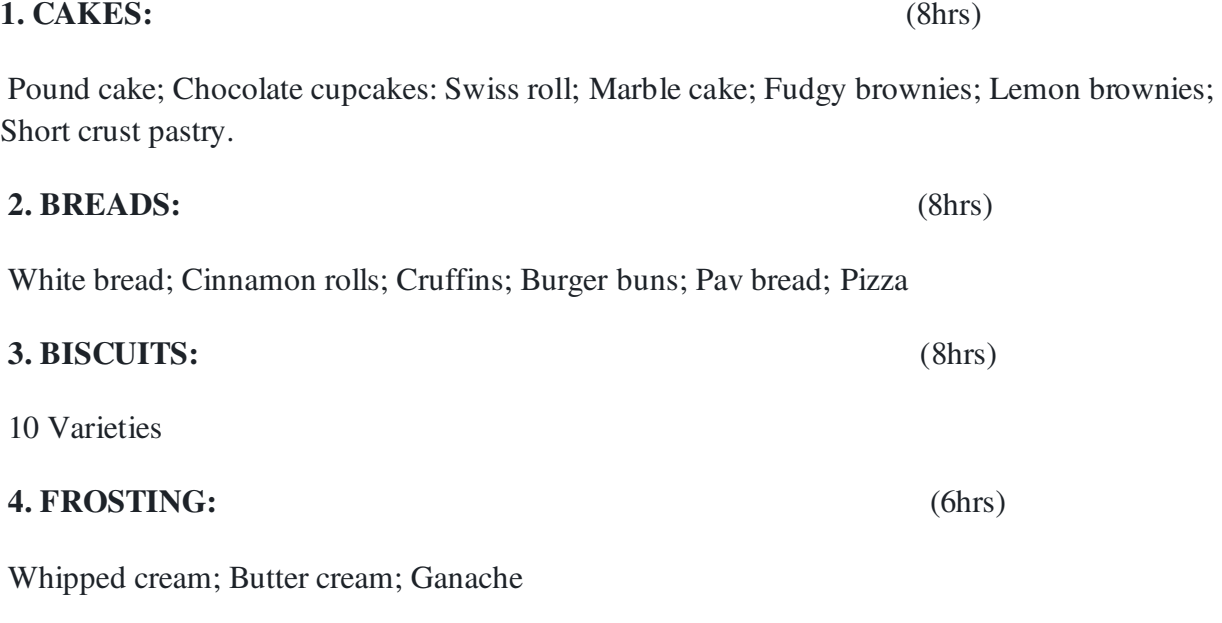

#### **COURSE OUTCOMES**

- CO1. The students should be able to learn how to bake bread, cookies, biscuits and cakes.
- CO2. The students can make icings to decorate and innovate baked goodies
- CO3. They can easily market the baked goodies for personal consumption.

**of Science, Humanities and Commerce Sainikpuri, Secunderabad - 500094 (Accredited with 'A' Grade by NAAC) Autonomous College–Affiliated to Osmania University** 

**Tally** 

 **Organised by (Department of Commerce)** 

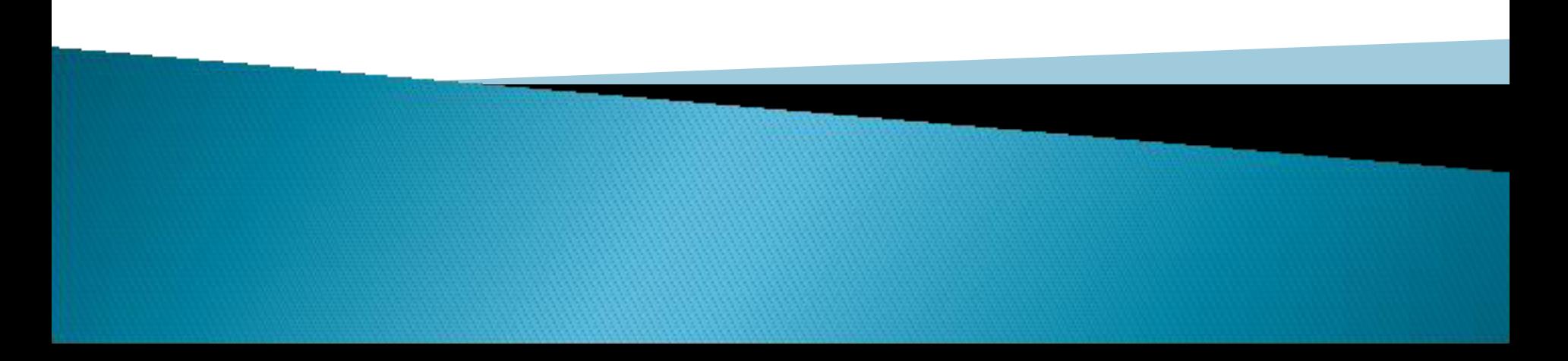

#### To, Date:10-08-2018

The principal,

Bhavan's Vivekananda College,

Sainikpuri, Sec-Bad.

Respected sir,

Subject: Request regarding approval for students visit to NSlc for one week workshop on tally.

The department of Commerce is planning to organize one week tally workshop for all the students of B. Com 1<sup>st</sup> year, which is scheduled from 27-08-2018 to 03-09-2018. We request you to approve the proposal.

Thanking you,

Yours sincerely,

K. Suhinnery

Dr. K. Sreelatha Reddy Head department of Commerce.

V q

(Dr. Y. ASHOK) PRINCIPAL Bhavan's Vivekananda College of Scre-Humanities & Commerce Salnikouri. B.R. (Disl.)

#### **ACCOUNTING SYSTEMS-TALLY**

*Course Objective: The objective of this paper is to help students to acquire conceptual knowledge of the financial accounting and to impart skills for recording various kinds of business transactions by using Tally accounting software.*

#### **UNIT- WISE COURSE OBJECTIVES**

- **COb1:** To learn the basics of computerized accounting and to know the recording of transactions with the help of Tally.
- **COb2**: To know the maintenance of accounts with inventory.

#### **UNIT-I: INTRODUCTION TO TALLY** (ACCOUNTS ONLY)

Computerized accounting Vs manual accounting- Introduction to Tally 9- Steps in Creation of company – Creation of company with Accounts only – Creation of ledgers –Entering of vouchers & types - F11: Features , F12:Configurations - Preparation of subsidiary books , Trial balance, Financial statements with adjustments – Rectification of errors – Preparation of Bank reconciliation statement.

#### **UNIT-II: ACCOUNTS WITH INVENTORY AND REPORTS:**

Creation of company with "Accounts with inventory" – Creation of stock groups, units of measure, stock items - Inventory vouchers, stock valuation methods. Preparation of Company's Balance sheet as per Schedule III of Companies Act 2013 - Preparation of common size statement - cash flow statement, funds flow statement and ratio analysis. Split company data – Export and import of data – Backup and Restore.

#### **SUGGESTED READINGS:**

- 1. Computerised Accounting: Garima Agarwal, Himalaya
- 2. Computerised Accounting: A Murali Krishna, Vaagdevi publications
- 3. Computerised Accounting: Dr.G.Yogeshweran, PBP.
- 4. Aakash Business Tools: Spoken Tutorial Project IIT BomBay
- 5. Mastering Tally: Dinesh Maidasani, Firewal Media
- 6. Implementing Tally ERP 9: A.K. Nadhani and K.K. Nadhani, BPB publications
- 7. Computerised Accounting and Business Systems: Kalyani Publications

#### **REFERENCES:**

- 1. Manuals of Respective Accounting Packages
- 2. Tally ERP 9: J.S. Arora, Kalyani Publications.

#### **COURSE OUTCOMES:** At the end of the course, the students will be able to

**CO1:** Adapt the latest versions of the accounting package.

**CO2** : Preparing the final accounts for accounts only and accounts with inventory.